# Oracle® Fusion Middleware Release Notes for Oracle Traffic Director

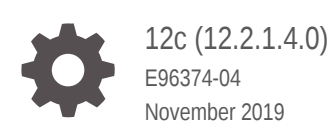

ORACLE

Oracle Fusion Middleware Release Notes for Oracle Traffic Director, 12c (12.2.1.4.0)

E96374-04

Copyright © 2016, 2019, Oracle and/or its affiliates.

This software and related documentation are provided under a license agreement containing restrictions on use and disclosure and are protected by intellectual property laws. Except as expressly permitted in your license agreement or allowed by law, you may not use, copy, reproduce, translate, broadcast, modify, license, transmit, distribute, exhibit, perform, publish, or display any part, in any form, or by any means. Reverse engineering, disassembly, or decompilation of this software, unless required by law for interoperability, is prohibited.

The information contained herein is subject to change without notice and is not warranted to be error-free. If you find any errors, please report them to us in writing.

If this is software or related documentation that is delivered to the U.S. Government or anyone licensing it on behalf of the U.S. Government, then the following notice is applicable:

U.S. GOVERNMENT END USERS: Oracle programs (including any operating system, integrated software, any programs embedded, installed or activated on delivered hardware, and modifications of such programs) and Oracle computer documentation or other Oracle data delivered to or accessed by U.S. Government end users are "commercial computer software" or "commercial computer software documentation" pursuant to the applicable Federal Acquisition Regulation and agency-specific supplemental regulations. As such, the use, reproduction, duplication, release, display, disclosure, modification, preparation of derivative works, and/or adaptation of i) Oracle programs (including any operating system, integrated software, any programs embedded, installed or activated on delivered hardware, and modifications of such programs), ii) Oracle computer documentation and/or iii) other Oracle data, is subject to the rights and limitations specified in the license contained in the applicable contract. The terms governing the U.S. Government's use of Oracle cloud services are defined by the applicable contract for such services. No other rights are granted to the U.S. Government.

This software or hardware is developed for general use in a variety of information management applications. It is not developed or intended for use in any inherently dangerous applications, including applications that may create a risk of personal injury. If you use this software or hardware in dangerous applications, then you shall be responsible to take all appropriate fail-safe, backup, redundancy, and other measures to ensure its safe use. Oracle Corporation and its affiliates disclaim any liability for any damages caused by use of this software or hardware in dangerous applications.

Oracle and Java are registered trademarks of Oracle and/or its affiliates. Other names may be trademarks of their respective owners.

Intel and Intel Inside are trademarks or registered trademarks of Intel Corporation. All SPARC trademarks are used under license and are trademarks or registered trademarks of SPARC International, Inc. AMD, Epyc, and the AMD logo are trademarks or registered trademarks of Advanced Micro Devices. UNIX is a registered trademark of The Open Group.

This software or hardware and documentation may provide access to or information about content, products, and services from third parties. Oracle Corporation and its affiliates are not responsible for and expressly disclaim all warranties of any kind with respect to third-party content, products, and services unless otherwise set forth in an applicable agreement between you and Oracle. Oracle Corporation and its affiliates will not be responsible for any loss, costs, or damages incurred due to your access to or use of third-party content, products, or services, except as set forth in an applicable agreement between you and Oracle.

## **Contents**

### [Preface](#page-3-0)

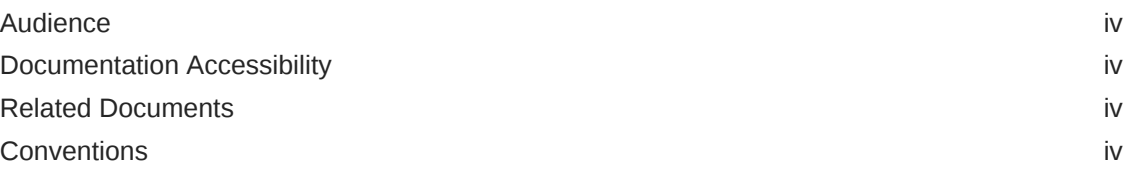

### 1 [Introduction](#page-5-0)

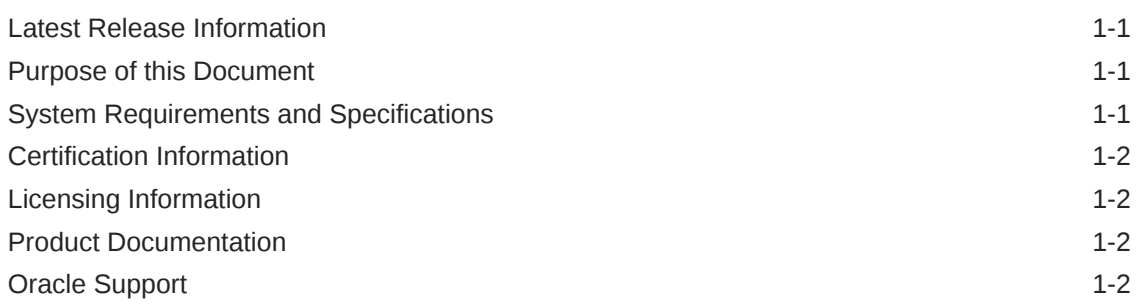

### 2 [What's New in This Release?](#page-7-0)

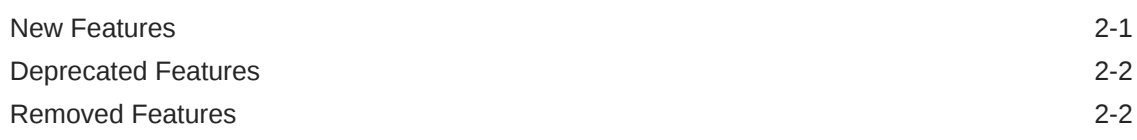

### 3 [Issues and Workarounds](#page-10-0)

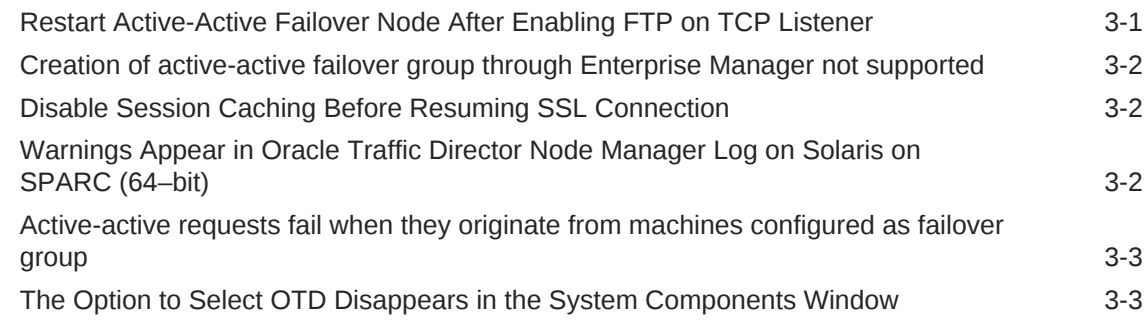

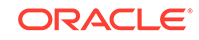

## <span id="page-3-0"></span>Preface

Oracle Traffic Director 12.2.1.4.0 release is a patch set release. No new features have been introduced in this release. The Oracle Traffic Director 12c release notes introduces you to the new and changed features of Oracle Traffic Director from 12.2.1.x.0 releases and provides pointers to additional information.

### Audience

This document is intended for users of Oracle Traffic Director 12c.

### Documentation Accessibility

For information about Oracle's commitment to accessibility, visit the Oracle Accessibility Program website at [http://www.oracle.com/pls/topic/lookup?](http://www.oracle.com/pls/topic/lookup?ctx=acc&id=docacc) [ctx=acc&id=docacc](http://www.oracle.com/pls/topic/lookup?ctx=acc&id=docacc).

#### **Access to Oracle Support**

Oracle customers that have purchased support have access to electronic support through My Oracle Support. For information, visit [http://www.oracle.com/pls/topic/](http://www.oracle.com/pls/topic/lookup?ctx=acc&id=info) [lookup?ctx=acc&id=info](http://www.oracle.com/pls/topic/lookup?ctx=acc&id=info) or visit<http://www.oracle.com/pls/topic/lookup?ctx=acc&id=trs> if you are hearing impaired.

### Related Documents

For more information, see the following resources:

- Oracle Traffic Director 12*c* Documentation Library . This contains all documentation for all Oracle Traffic Director 12c products.
- [Oracle Technology Network](http://www.oracle.com/technetwork/index.html). This site contains additional documentation that is not included as part of the documentation libraries.

### **Conventions**

The following text conventions are used in this document:

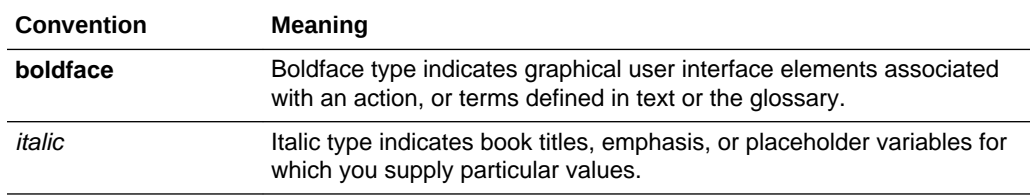

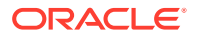

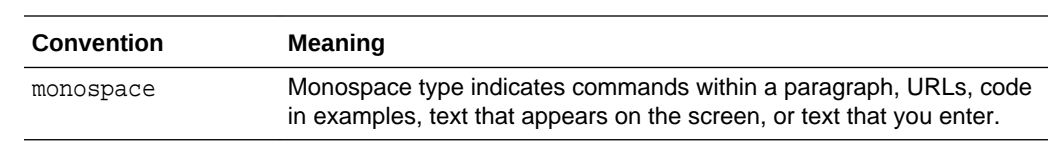

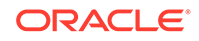

# <span id="page-5-0"></span>1 Introduction

This chapter introduces the Release Notes for Oracle Traffic Director. It includes the following sections:

### **Note:**

As of 12.2.1.4.0, Oracle Traffic Director is deprecated. In the future, use Oracle HTTP Server or Kubernetes Load Balancer for equivalent functionality.

#### **Topics**

- **Latest Release Information**
- Purpose of this Document
- System Requirements and Specifications
- [Certification Information](#page-6-0)
- [Licensing Information](#page-6-0)
- [Product Documentation](#page-6-0)
- **[Oracle Support](#page-6-0)**

### Latest Release Information

This document is accurate at the time of publication. Oracle will update the release notes periodically after the software release. You can access the latest information and additions to these release notes on the Oracle Technology Network at: [http://](http://www.oracle.com/technetwork/indexes/documentation/index.html) [www.oracle.com/technetwork/indexes/documentation/index.html](http://www.oracle.com/technetwork/indexes/documentation/index.html).

### Purpose of this Document

This document contains information related to the issues and release-specific user information associated with Oracle Traffic Director.

Oracle recommends you review its contents before installing, or working with the product.

### System Requirements and Specifications

Oracle Traffic Director installation and configuration do not complete successfully unless the hardware and software pre-requisite requirements are met before installation. See *Installing Oracle Traffic Director*.

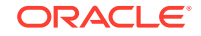

## <span id="page-6-0"></span>Certification Information

To see versions of platforms and related software for which Oracle Traffic Director is certified and supported, go to [http://www.oracle.com/technetwork/middleware/ias/](http://www.oracle.com/technetwork/middleware/ias/downloads/fusion-certification-100350.html) [downloads/fusion-certification-100350.html.](http://www.oracle.com/technetwork/middleware/ias/downloads/fusion-certification-100350.html)

## Licensing Information

For the latest information on Oracle Fusion Middleware Licensing, see Licensing Information User Manual.

## Product Documentation

For complete documentation on Oracle Traffic Director, see [http://docs.oracle.com/en/](http://docs.oracle.com/en/middleware/) [middleware/.](http://docs.oracle.com/en/middleware/)

## Oracle Support

Oracle customers that have purchased support have access to electronic support through My Oracle Support at [https://support.oracle.com](HTTPS://SUPPORT.ORACLE.COM/)

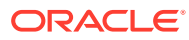

# <span id="page-7-0"></span>2 What's New in This Release?

This chapter describes the features and improvements in Oracle Traffic Director. The following topics introduce the new and changed features of Oracle Traffic Director and other significant changes in the guides, and provides pointers to additional information.

### **Note:**

As of 12.2.1.4.0, Oracle Traffic Director is deprecated. In the future, use Oracle HTTP Server, Microsoft IIS Web Server, or Apache HTTP Server plug-ins, or a native Kubernetes load balancer, such as Traefik for equivalent functionality.

### **Topics**

- **New Features**
- [Deprecated Features](#page-8-0)
- [Removed Features](#page-8-0)

### New Features

The following are the new features in Oracle Traffic Director 12.2.1.x.0. See *Oracle Traffic Director Administrator's Guide*.

- Oracle Traffic Director supports sending notifications to one or more HTTP endpoints for the following two events:
	- Origin server status change event
	- Request limit exceeded event

See Events Notifications.

- Support for enabling FTP configuration for TCP proxies, see Managing TCP Proxies.
- Support for configuring dedicated Status Listeners to monitor status of Oracle Traffic Director instances, see Configuring Status Listener.
- Support for configuring active-active high availability, see Configuring Oracle Traffic Director for High Availability.
- New **chghost** utility

A new tool, chghost is now available. The chghost utility allows the user to update the following information in the Fusion Middleware Configuration Files.

- domain host name change
- database host change

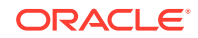

<span id="page-8-0"></span>– cloning

See About the chghost Utility in *Administering Oracle Fusion Middleware*.

- Oracle Traffic Director 12.2.1.4.0 installation includes an update to the database client software installed with Fusion Middleware. The database patch set included is 12.1.0.2.190716. If you execute the command opatch lsinventory, the patch identification number for this update will appear as 29494060 on Linux/Unix and 30220086 on Microsoft Windows.
- You can use Oracle Traffic Director through Oracle VM templates. There are two VM templates for Oracle Traffic Director 12.2.1.4.0:
	- Oracle Fusion Middleware 12c (12.2.1.4.0) Traffic Director (Standalone)
	- Oracle Fusion Middleware 12c (12.2.1.4.0) Traffic Director (Collocated)

To use Oracle Traffic Director through Oracle VM templates, you must download either of the templates from Oracle Software Delivery Cloud, import it into Oracle VM Manager, and then deploy the template as a virtual machine. These templates provide a pre-installed Oracle Home with Oracle Traffic Director (and Oracle WebLogic Server in case of collocated template). These template do not include a domain. You can use these templates to create and configure standalone or collocated domains by following the instructions described in Setting up an Administration Domain in *Administering Oracle Traffic Director*.

For more information about Oracle VM templates, see [Oracle VM Virtual Appliances](https://www.oracle.com/virtualization/technologies/virtual-appliances.html).

### Deprecated Features

The following functionality and components are deprecated in Oracle Traffic Director 12.2.1.4.0:

- TLS 1.0 and TLS 1.1 are disabled by default. These protocols are now deprecated.
- The following ciphers are disabled by default and are now deprecated:
	- TLS\_ECDHE\_RSA\_WITH\_AES\_128\_CBC\_SHA
	- TLS\_ECDHE\_ECDSA\_WITH\_AES\_128\_CBC\_SHA
	- TLS\_ECDHE\_RSA\_WITH\_AES\_256\_CBC\_SHA
	- TLS\_ECDHE\_ECDSA\_WITH\_AES\_256\_CBC\_SHA
	- TLS\_RSA\_WITH\_AES\_256\_CBC\_SHA
	- TLS\_ECDHE\_RSA\_WITH\_3DES\_EDE\_CBC\_SHA
	- TLS\_ECDHE\_ECDSA\_WITH\_3DES\_EDE\_CBC\_SHA
	- SSL\_RSA\_WITH\_3DES\_EDE\_CBC\_SHA

### Removed Features

The following features deprecated in previous versions of Oracle Traffic Director are removed from Oracle Traffic Director 12.2.1.3.0. See *Oracle Traffic Director Administrator's Guide*.

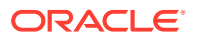

- SSLv3 is no longer supported.
- The following RC4 ciphers are no longer supported:
	- TLS\_ECDHE\_ECDSA\_WITH\_RC4\_128\_SHA
	- TLS\_ECDHE\_RSA\_WITH\_RC4\_128\_SHA
	- SSL\_RSA\_WITH\_RC4\_128\_SHA
- The Oracle T2P utility is no longer supported.

The Oracle Fusion Middleware T2P utility allows you to move an Oracle Fusion Middleware environment from test to production (T2P) with customization specific to the production environment.

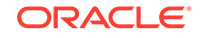

# <span id="page-10-0"></span>3 Issues and Workarounds

This chapter describes the issues associated with Oracle Traffic Director.

### **Note:**

As of 12.2.1.4.0, Oracle Traffic Director is deprecated. In the future, use Oracle HTTP Server or Kubernetes Load Balancer for equivalent functionality.

#### **Topics**

- Restart Active-Active Failover Node After Enabling FTP on TCP Listener
- [Creation of active-active failover group through Enterprise Manager not supported](#page-11-0)
- [Disable Session Caching Before Resuming SSL Connection](#page-11-0)
- [Warnings Appear in Oracle Traffic Director Node Manager Log on Solaris on](#page-11-0) [SPARC \(64–bit\)](#page-11-0)
- [Active-active requests fail when they originate from machines configured as](#page-12-0) [failover group](#page-12-0)
- [The Option to Select OTD Disappears in the System Components Window](#page-12-0)

## Restart Active-Active Failover Node After Enabling FTP on TCP Listener

#### **Issue**

Impacted Platforms: Generic

In an active-active failover enabled configuration, if you create an FTP-enabled TCP listener or enable the FTP for an existing TCP listener, then this new/modified configuration will not be part of the running failover until you stop and start the failover on all the nodes. If failover is not restarted, then the incoming traffic is not routed through the LVS and will not be load balanced. Instead, it will be directly served by OTD where VIP is plumbed.

#### **Workaround**

No workaround available.

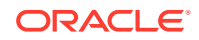

## <span id="page-11-0"></span>Creation of active-active failover group through Enterprise Manager not supported

#### **Issue**

Impacted Platforms: Generic

There is no option to create/manage active-active failover groups using Enterprise Manager. Active-active failover groups must be created/managed using WLST commands.

#### **Workaround**

No workaround available.

### Disable Session Caching Before Resuming SSL Connection

#### **Issue**

Impacted Platforms: Generic

If client authentication is enabled on an SSL listener, there is an issue in retrieving the client certificate chain during session resumption. This may cause a subsequent credential check to fail in some cases.

#### **Workaround**

Disable the SSL session cache.

## Warnings Appear in Oracle Traffic Director Node Manager Log on Solaris on SPARC (64–bit)

**Issue**

Impacted Platforms: Solaris

After installing Oracle Traffic Director on Solaris on SPARC (64-bit), you might see warning messages similar to the following examples in the Node Manager log when starting the Oracle Traffic Director Node Manager:

WARNING: Key store file keystores.xml integrity check failed. Location: /home/oracle/config/domains/OTDDomain/config/fmwconfig/ Jul 19, 2016 10:44:36 PM oracle.security.jps.internal.keystore.file.FileKeyStoreManager openKeyStore

WARNING: Opening of file based keystore failed. Reason : oracle.security.jps.service.keystore.KeyStoreServiceException:

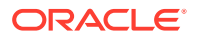

<span id="page-12-0"></span>JPS-06502: Failed to read keystore. Reason : javax.xml.bind.UnmarshalException

The first warning is a security warning, and the second warning is because of file synchronization issues with the keystores.xml file.

#### **Workaround**

No workaround available. There is no impact on OTD functionality. You can ignore these warnings.

## Active-active requests fail when they originate from machines configured as failover group

#### **Issue**

Impacted Platforms: Generic

If an active-active failover group is configured for a VIP on Oracle Traffic Director, and the requests to VIP originates from one of the machines where the failover group is configured, then the requests fail.

#### **Workaround**

Send the requests from an external machine which is not a part of the failover group.

## The Option to Select OTD Disappears in the System Components Window

#### **Issue**

While creating a managed domain using Full JRF template, the option to select OTD from the **Component Type** drop-down in the **System Components** window disappears when you add a new system component.

#### **Workaround**

Use the Oracle Traffic Director custom WLST commands or Fusion Middleware Control to create Oracle Traffic Director configurations/instances. Do not use the Fusion Middleware Configuration Wizard to create Oracle Traffic Director instances.

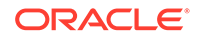